Министерство образования и науки Российской Федерации НОВОСИБИРСКИЙ ГОСУДАРСТВЕННЫЙ ТЕХНИЧЕСКИЙ УНИВЕРСИТЕТ

## Е.В. ИЛЬИЧЕВ, Я.С. ГРИНБЕРГ

# ЭЛЕМЕНТАРНЫЕ ОСНОВЫ КВАНТОВЫХ ВЫЧИСЛЕНІ

## УПРАЖНЕНИЯ И ЗАДАЧИ

Учебно-методическое пособие

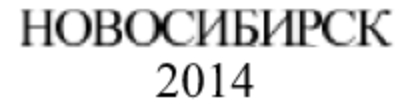

УДК 530.145:517.983(075.8)  $M468$ 

Рецензент д-р физ.-мат. наук А.А. Штыгашев

Работа подготовлена на кафедре конструирования и технологии радиоэлектронных средств и утверждена Редакционно-издательским советом университета в качестве учебно-методического пособия по курсу «Микро- и нанотехнологии» для магистрантов факультета радиотехники и электроники, направление 11.03.04 «Конструирование и технология электронных средств»

#### Ильичев Е.В.

И 468 Элементарные основы квантовых вычислений. Упражнения и задачи: учеб.-метод. пособие / Е.В. Ильичев, Я.С. Гринберг. -Новосибирск: Изд-во НГТУ, 2014. - 28 с.

ISBN 978-5-7782-2414-8

Пособие представляет собой сборник примеров и упражнений по элементарным основам квантовых вычислений.

Предназначено для магистрантов факультета радиотехники и электроники, направление 11.04.03 «Конструирование и технология электронных средств.

#### УДК 530.145:517.983(075.8)

#### ISBN 978-5-7782-2414-8

© Ильичев Е.В., Гринберг Я.С., 2014 © Новосибирский государственный технический университет, 2014

## **ПРЕДИСЛОВИЕ**

Квантовая механика является не только одной из основ современного естественно-научного мировоззрения, но и рабочим инструментом для открытия новых закономерностей, для разработки новых приборов и устройств. Мы даже не задумываемся, что в основе функционирования многих приборов и устройств повседневного быта (сотовые телефоны, GPS приемники, планшеты, компьютеры, телевизоры и т. д.) лежат законы квантовой механики. В последние 10 лет появилось и бурно развивается новое научное направление - квантовая информатика, в основе которой лежит использование законов квантовой механики для обработки и передачи информации. По этой причине, на наш взгляд, изучение основ квантовой механики, которое традиционно ограничивается несколькими лекциями в рамках традиционного курса общей физики для студентов технических специальностей, является в настоящее время совершенно недостаточным.

Основной целью настоящего учебно-методического пособия является внедрение квантовой механики (хотя бы на уровне основных понятий) в структуру традиционных магистерских дисциплин. В данном случае речь идет о курсе «Микро- и нанотехнологии» для магистрантов факультета радиотехники и электроники, направление 210200 «Проектирование и технология электронных средств».

В рамках этого курса один из авторов (Е.В. Ильичев) читает семестровый курс «Сверхпроводниковые кубиты», тесно связанный с недавно изданным в НГТУ учебником: Ильичев Е.В., Гринберг Я.С. «Квантовая механика и квантовые биты на основе сверхпроводниковых джозефсоновских структур». Настоящее учебно-методическое пособие является дополнением к этому учебнику и представляет собой сборник упражнений и задач по основным понятиям квантовой механики, которые предлагались студентам на практических занятиях

## 1. Линейные операторы

Основой математического аппарата квантовой механики является теория линейных самосопряженных операторов. Каждой динамической переменной, т. е. физической величине, зависящей от состояния частицы или системы частиц, в квантовой механике ставится в соответствие некоторый линейный самосопряженный оператор. Мы будем обозначать операторы латинскими буквами со значком  $^{\wedge}$  над буквой.

Пусть задано некоторое пространство векторов L. Тогда его базисом называется множество линейно независимых векторов  $\Psi_n$  таких, что любой вектор *Ч* из *L* однозначно представляется в виде их линейной комбинации:

$$
\Psi = \sum_{n=0}^{m} C_n \Psi_n
$$

Оператор  $\hat{M}$  называется линейным, если

$$
\hat{M}(\sum_{n=0}^{m} C_n \Psi_n) = \sum_{n=0}^{m} C_n \hat{M} \Psi_n.
$$

Число  $\lambda$  называется собственным значением, а ненулевой вектор  $x$  – соответствующим собственным вектором линейного оператора

 $\hat{B}$ , если они связаны между собой соотношением  $\hat{B}x = \lambda x$ . Отсюда следует, что собственные значения линейного оператора могут быть вычислены как корни уравнения  $\det(\hat{B}-\lambda \hat{E})$ , где  $\hat{E}$  единичный оператор. Собственные векторы определяются как решения соответствующей системы однородных алгебраических уравнений.

Линейный оператор  $\hat{L}$  называют самосопряженным (эрмитовым), если для любых функций  $u_1$  и  $u_2$  из области определения оператора выполняется равенство

$$
\int u_1^*(x)\hat{L}u_2(x)dx = \int u_2(x)\hat{L}^*u_1^*(x)dx,
$$

где интегрирование производится по области определения функций, причем на границе области определения функции  $u_1$  и  $u_2$  должны обращаться в нуль.

Матрицей, эрмитово сопряженной к данной матрице А, называют матрицу  $A^+$ , полученную ее транспонированием и одновременным комплексным сопряжением, т. е.  $(\alpha_{i,k}^+) = (\alpha_{k,i})^*$ . Соответственно для эрмитового оператора  $\hat{A}$  его матрица обладает следующим свойством:  $A = A^{+}$ .

Всякий линейный оператор (например,  $\hat{B}$ ) может быть задан матрицей в некотором базисе. Находится эта матрица следующим образом: выберем в данном пространстве какой-либо базис  $e_1$ ,..... $e_n$ . При действии оператора  $\hat{B}$  на базисные векторы  $e_1$ ,..... $e_n$  мы получаем новый базис  $e' = \hat{B}(e_1), \dots, e'_n = \hat{B}(e_n)$ . Раскладывая векторы  $\hat{B}(e_1), \ldots, \hat{B}(e_n)$  по старому базису, мы получаем соотношения  $\hat{B}(e_j) = \sum_{i=0} b_{ij} e_i$ . Матрицей линейного оператора называется матрица  $(b_{ij})$ . Эта матрица является представлением оператора  $\hat{B}$  в базисе  $e_1, \ldots . e_n$ .

Матрица  $A^{-1}$  называется обратной к квадратной матрице  $A$ , если

$$
AA^{-1} = A^{-1}A = E,
$$

#### где  $E$  – единичная матрица.

Для того чтобы квадратная матрица А имела обратную матрицу, необходимо и достаточно, чтобы она была невырожденной, т. е.  $\det A \neq 0$ .

Квадратная матрица

$$
A = \begin{pmatrix} a_{11} & a_{12} & \cdots & a_{1n} \\ a_{21} & a_{22} & \cdots & a_{2n} \\ \vdots & \vdots & \ddots & \vdots \\ a_{n1} & a_{n2} & \cdots & a_{nn} \end{pmatrix},
$$

определитель которой отличен от нуля, имеет обратную матрицу и притом только одну:

$$
A^{-1} = \frac{1}{\det A} \begin{pmatrix} A_{11} & A_{21} & \cdots & A_{n1} \\ A_{12} & A_{22} & \cdots & A_{n2} \\ \vdots & \vdots & \ddots & \vdots \\ A_{1n} & A_{2n} & \cdots & A_{nn} \end{pmatrix},
$$

где  $A_{ij}$  – алгебраические дополнения элементов матрицы  $A$ .

Алгебраическим дополнением элемента  $a_{ij}$  матрицы А называется число  $A_{ij} = (-1)^{i+j} M_{ij}$ , где  $M_{ij}$  – определитель матрицы, получающейся из исходной матрицы путем вычеркивания *і*-й строки и *ј*-го столбца.

Матрицы, называемые сигма-матрицами, или матрицами Паули, записываются как

$$
\sigma_x = \begin{pmatrix} 0 & 1 \\ 1 & 0 \end{pmatrix} \sigma_y = \begin{pmatrix} 0 & -i \\ i & 0 \end{pmatrix} \sigma_z = \begin{pmatrix} 1 & 0 \\ 0 & -1 \end{pmatrix}.
$$

Матрицы Паули вместе с единичной матрицей  $\hat{I} = \begin{pmatrix} 1 & 0 \\ 0 & 1 \end{pmatrix}$  являются базисом пространства комплексных 2 × 2 матриц. Это означает, что

любую двумерную комплексную матрицу можно представить следующим образом:

$$
\begin{pmatrix} a_{11} & a_{12} \\ a_{21} & a_{22} \end{pmatrix} = \alpha \sigma_x + \beta \sigma_y + \gamma \sigma_z + \delta \hat{I},
$$

6

где  $\alpha$ ,  $\beta$ ,  $\gamma$ ,  $\delta$  – некоторые числа.

Одним из примеров линейного оператора в квантовой механике является оператор поворота вокруг оси  $z$  на угол  $\alpha$  в двумерном пространстве  $\hat{P}_z(\alpha)$ . Различают два типа поворотов: 1) оператор поворота действует на саму физическую систему, т. е. это поворот физической системы или объекта на угол α вокруг некоторой оси *z* (такие повороты называются активными); 2) оператор поворота действует на базисные векторы координатных осей, т. е. это поворот осей координат (пассивный поворот). Направление поворота против часовой стрелки принято считать положительным. Очевидно, что поворот системы на угол α против часовой стрелки равнозначен повороту координатных осей на угол - а по часовой стрелке. В изотропном пространстве при отсутствии внешних полей при повороте системы на угол α мы получим ту же самую систему, которая была до этого поворота. На языке волновой функции это выражается следующим образом:

$$
\hat{P}_z(\alpha)\Psi(\varphi) \equiv \Psi'(\varphi) = \Psi(\varphi - \alpha) .
$$

#### ПРИМЕРЫ

**Пример 1.** Найти матричное представление оператора поворота  $\hat{P}$ на угол α для вектора А из двумерного пространства с декартовыми координатами (рис. 1).

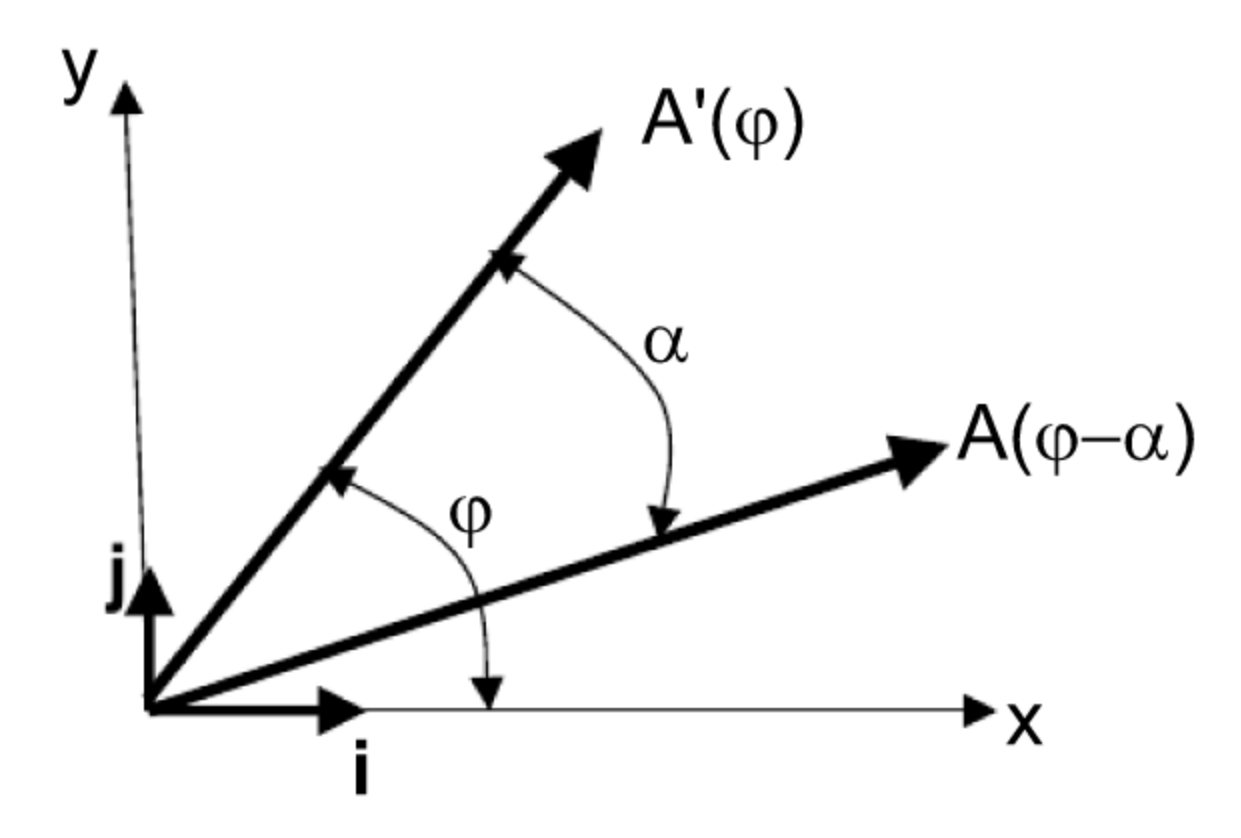

Рис. 1. Иллюстрация действия оператора поворота на векторный объект

### Решение Для вектора

$$
A(\varphi) = i |A| \cos \varphi + j |A| \sin \varphi
$$

результат воздействия оператора поворота на угол α вокруг оси z против часовой стрелки записывается следующим образом:

$$
\hat{P}_z(\alpha)A(\varphi) \equiv A'(\varphi) = i |A| \cos(\varphi - \alpha) + j |A| \sin(\varphi - \alpha).
$$

С другой стороны, поскольку оператор  $\hat{P}_z(\alpha)$  линейный, то

$$
\hat{P}_z(\alpha)A(\varphi) = |A|i\hat{P}_z(\alpha)\cos\varphi + |A|j\hat{P}_z(\alpha)\sin\varphi.
$$

Сравнив два последних выражения, получим

$$
\hat{P}_z(\alpha)\cos\varphi=\cos\varphi\cos\alpha+\sin\varphi\sin\alpha,
$$

 $\ddot{P}_z(\alpha)$ sin  $\varphi = \sin \varphi \cos \alpha - \cos \varphi \sin \alpha$ .

Эти выражения можно записать в матричной форме:

$$
\hat{P}_z(\alpha)\begin{pmatrix} \cos\varphi \\ \sin\varphi \end{pmatrix} = \begin{pmatrix} \cos\alpha & \sin\alpha \\ -\sin\alpha & \cos\alpha \end{pmatrix} \begin{pmatrix} \cos\varphi \\ \sin\varphi \end{pmatrix}.
$$

Таким образом, матрица оператора поворота  $\hat{P}$  на угол  $\alpha$  для вектора из двумерного пространства с декартовыми координатами есть

$$
\hat{P}_z(\alpha) = \begin{pmatrix} \cos \alpha & \sin \alpha \\ -\sin \alpha & \cos \alpha \end{pmatrix}
$$

**Пример 2.** Построить матрицу оператора поворота  $\hat{P}$  на угол  $\alpha$ , действующего на базисные векторы і и ј двумерного пространства с декартовыми координатами (рис. 2).

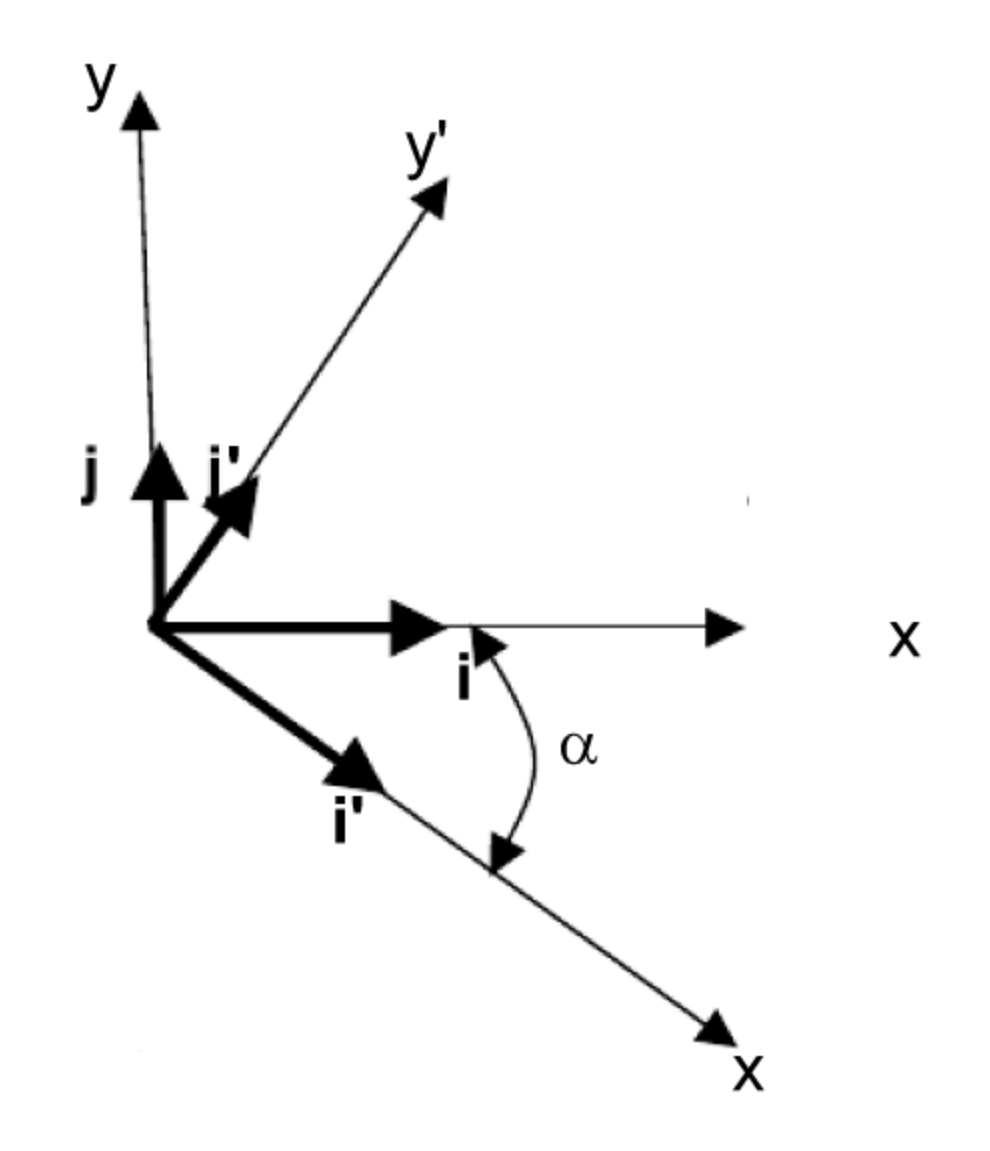

Рис. 2. Иллюстрация действия оператора поворота на базисные векторы

#### Решение

Согласно рис. 2

$$
\vec{i}' = \hat{P}\vec{i} = ai + bj,
$$
  

$$
\vec{j}' = \hat{P}\vec{j} = ci + dj.
$$

Из этих выражений следует, что матричное представление оператора поворота есть

$$
\hat{P} = \begin{pmatrix} a & b \\ c & d \end{pmatrix}
$$

Для нахождения числовых величин  $a$ ,  $b$ ,  $c$ ,  $d$  умножим предыдущие два уравнения скалярно на і и ј. Используя рис. 2 и свойства единичных векторов і и ј, получим

$$
a = ii' = \cos \alpha
$$
;  $b = ji' = -\sin \alpha$ ;  $c = ij' = \sin \alpha$ ;  $d = jj' = \cos \alpha$ .

Таким образом, матрица оператора поворота в пространстве базисных векторов і и јимеет вид

$$
\hat{P} = \begin{pmatrix} \cos \alpha & -\sin \alpha \\ \sin \alpha & \cos \alpha \end{pmatrix}
$$

Пример 3. Построим матрицу тождественного оператора  $\hat{T}$  такого, что преобразует пространство  $X \to X$ , и для любого х из X полученный вектор  $x' = x$ .

#### Решение

Пусть  $e_1, e_2, ..., e_n$  – базис в  $X_n$ . Найдем координаты образов базисных векторов:

$$
\hat{T}e_1 = e_1 = (1, 0, \dots, 0),
$$
  

$$
\hat{T}e_2 = e_2 = (0, 1, \dots, 0)
$$
  

$$
\hat{T}e_n = e_n = (0, 0, \dots, 1).
$$

Итак, координатные столбцы образов базисных векторов - это столбцы искомой матрицы тождественного оператора:

$$
\hat{T} = \begin{pmatrix}\n1 & 0 & \dots & 0 \\
0 & 1 & \dots & 0 \\
\dots & \dots & \dots & \dots \\
0 & 0 & 0 & 1\n\end{pmatrix}.
$$

$$
\overline{a}
$$

#### Пример 4. Существует ли обратная матрица для

$$
\begin{pmatrix} 1 & 2 & 4 \ 0 & 2 & 3 \ 3 & 1 & 2 \end{pmatrix}.
$$

#### Решение

det  $\begin{pmatrix} 1 & 2 & 4 \\ 0 & 2 & 3 \\ 3 & 1 & 2 \end{pmatrix}$  = 7, значит, обратная матрица существует.

**Пример 5.** Найти  $A_{21}$  и  $A_{22}$  для матрицы  $\begin{pmatrix} x & 2 & 1 \\ 1 & 0 & 0 \\ 5 & 3 & -4 \end{pmatrix}$ .

**Решение.** Для нахождения  $A_{21}$  и  $A_{22}$  считаем определители  $M_{ij}$ .

$$
\begin{aligned}\n\text{QH} & A_{21} \, M_{21} \text{ pabho} \begin{pmatrix} x & 2 & 1 \\ 0 & 0 & 0 \\ 0 & 3 & -4 \end{pmatrix}, \text{chegobarenbho}, \\
A_{21} &= (-1)^3 \det \begin{pmatrix} 2 & 1 \\ 3 & -4 \end{pmatrix} = +11. \\
\text{QH} & A_{22} \, M_{22} \text{ pabho} \begin{pmatrix} x & 1 \\ 1 & 0 & 0 \\ 5 & 8 & -4 \end{pmatrix}, \text{chegobarenbho}, \\
A_{22} &= (-1)^4 \det \begin{pmatrix} x & 1 \\ 5 & -4 \end{pmatrix} = -4x - 5.\n\end{aligned}
$$

**Пример 6.** Найти обратную матрицу для  $\begin{pmatrix} 1 & 2 & -1 \\ 1 & 0 & -2 \\ 2 & 2 & 1 \end{pmatrix}$  и проверить

решение.

**Решение.** Для нахождения обратной матрицы считаем  $A_{ij}$ :

$$
A_{11} = (-1)^2 \det \begin{pmatrix} 0 & -2 \\ 2 & 1 \end{pmatrix} = 4, \qquad A_{12} = (-1)^3 \det \begin{pmatrix} 1 & -2 \\ 2 & 1 \end{pmatrix} = -5,
$$

$$
A_{13} = (-1)^4 \det \begin{pmatrix} 1 & 0 \\ 2 & 2 \end{pmatrix} = 2
$$
,  $A_{21} = (-1)^3 \det \begin{pmatrix} 2 & -1 \\ 2 & 1 \end{pmatrix} = -4$ ,

$$
A_{22} = (-1)^4 \det \begin{pmatrix} 1 & -1 \ 2 & 1 \end{pmatrix} = 3, \qquad A_{23} = (-1)^5 \det \begin{pmatrix} 1 & 2 \ 2 & 2 \end{pmatrix} = 2,
$$
  
\n
$$
A_{31} = (-1)^4 \det \begin{pmatrix} 2 & -1 \ 0 & -2 \end{pmatrix} = -4, \qquad A_{32} = (-1)^5 \det \begin{pmatrix} 1 & -1 \ 1 & -2 \end{pmatrix} = 1,
$$
  
\n
$$
A_{33} = (-1)^6 \det \begin{pmatrix} 1 & 2 \ 1 & 0 \end{pmatrix} = -2 \text{ If } \det A = -8 - 2 + 4 - 2 = -8.
$$
  
\n
$$
\text{H}\text{TRK}, \quad A^{-1} = \frac{1}{\det A} \begin{pmatrix} A_{11} & A_{21} & A_{31} \ A_{12} & A_{22} & A_{32} \ A_{13} & A_{23} & A_{33} \end{pmatrix} = -\frac{1}{8} \begin{pmatrix} 4 & -4 & -4 \ -5 & 3 & 1 \ 2 & 2 & -2 \end{pmatrix}. \text{ The following representation of the equation is}
$$

множением матриц  $A^{-1}A$  показывается правильность нахождения  $A^{-1}$ .

Пример 7. Найти оператор, сопряженный к оператору дифференцирования

$$
\hat{F} = \frac{d}{dx}.
$$

Решение. Для нахождения сопряженного оператора запишем исходное выражение и проинтегрируем по частям, учитывая, что функции  $u_1$  и  $u_2$  обращаются в нуль на бесконечности:

$$
\int_{-\infty}^{\infty} u_1^*(x) \frac{d}{dx} u_2(x) dx = - \int_{-\infty}^{\infty} u_2(x) \frac{d}{dx} u_1^*(x) dx.
$$

Сравнивая с определением самосопряженного оператора, находим

$$
\hat{F}^+ = -\frac{d}{dx} \, .
$$

#### Значит, оператор дифференцирования не является эрмитовым.

Пример 8. Найти собственные значения и собственные векторы линейного оператора, выраженного матрицей  $A = \begin{pmatrix} 1 & 1 \\ -2 & 4 \end{pmatrix}$ .

Решение. Для нахождения собственных значений выписываем det $\begin{pmatrix} 1-\lambda & 1 \\ -2 & 4-\lambda \end{pmatrix}$  =  $(1-\lambda)(4-\lambda)+2$ . Корнями этого выражения<br>(det  $A = 0$ ) являются собственные значения  $A: \lambda_{1,2} = 3,2$ . Для  $\lambda_1$  = 3 матрица *A* – λ*E* записывается как  $\begin{pmatrix} -2 & 1 \\ -2 & 1 \end{pmatrix}$ . Следовательно, координаты соответствующего собственного вектора  $x = (x_1, x_2)$  удовлетворяют  $2x_1 = x_2$ . Следовательно, искомый собственный вектор записывается:  $x = n\left(\frac{1}{2}\right)$ , где *п* любое число. Аналогично для  $\lambda_1 = 2$  матрица  $A - \lambda E$  записывается как  $\begin{pmatrix} -1 & 1 \\ -2 & 2 \end{pmatrix}$ . Следовательно, координаты соответствующего собственного вектора  $x = (x_1, x_2)$  удовлетворяют  $x_1 = x_2$ . Поэтому искомый собственный вектор записывается:  $x = n \begin{pmatrix} 1 \\ 1 \end{pmatrix}$ , где *п* любое число.

### **УПРАЖНЕНИЯ**

Упражнение 1. Являются ли следующие операторы линейными? А. Оператор инверсии  $\hat{I}(x)\Psi(x) = \Psi(-x)$ .

Б. Оператор умножения  $\hat{x}\Psi(x) = x\Psi(x)$ .

В. Оператор трансляции (сдвиг на величину  $a$ )  $\hat{T}(x)\Psi(x) = \Psi(x + a)$ .

Г. Оператор возведения в квадрат  $\hat{G}(x)\Psi(x) = \Psi^2(x)$ .

Д. Оператор комплексного сопряжения  $\hat{K}(x)\Psi(x) = \Psi^*(x)$ .

Е. Оператор дифференцирования  $\hat{\partial}\Psi(x) = \frac{d\Psi(x)}{dx}$ .

Упражнение 2. Найдите матрицу оператора проецирования трехмерного пространства геометрических векторов на координатную плоскость *ХО Y*.

**Упражнение 3.** Найдите матрицу оператора поворота  $\hat{P}$  двумерного пространства с Декартовыми координатами на угол  $\alpha = \pi$ .

Упражнение 4. Найдите матрицу оператора отражения пространства векторов относительно координатной плоскости ХОZ.

Упражнение 5. Пусть в некотором базисе трехмерного пространства векторов задан образ каждого вектора  $x = (a_1, a_2, a_3)$  при действии оператора:

$$
\hat{C}x = (2a_1 + 3a_2, a_1 - a_3, 2a_2).
$$

Найдите матрицу оператора в том же базисе.

Упражнение 6. Существует ли обратная матрица для

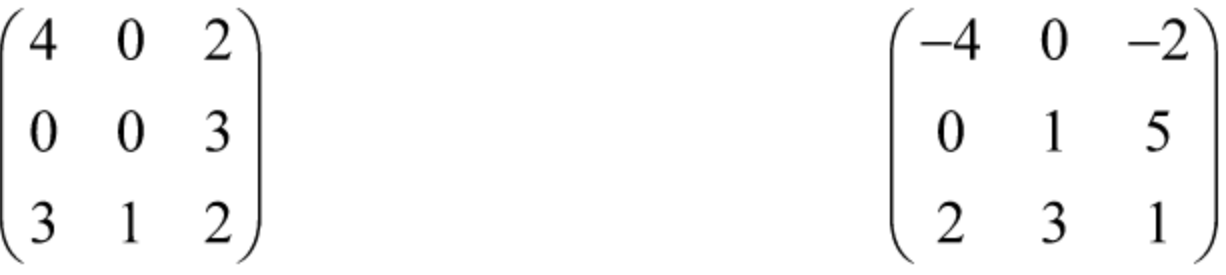

**Упражнение 7.** При каких *х* существует обратная матрица для

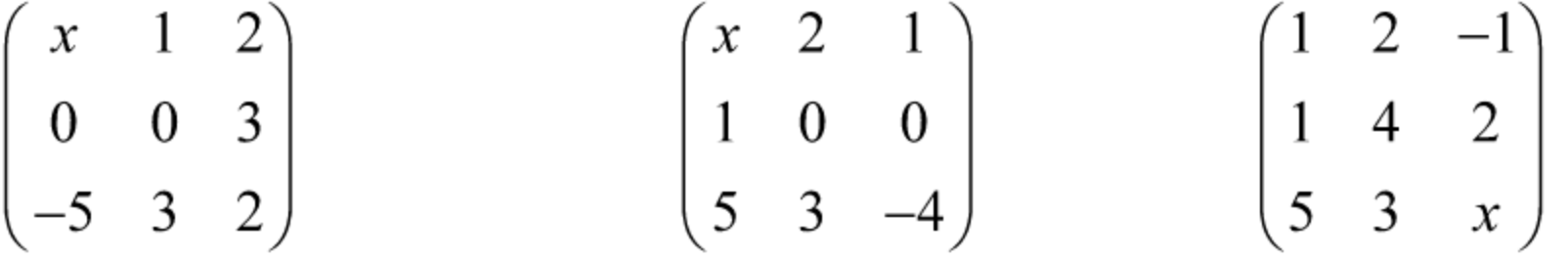

**Упражнение 8.** Найти все  $A_{ij}$  для матриц

$$
\begin{pmatrix} x & 2 & 1 \ 1 & 0 & 0 \ 5 & 3 & -4 \end{pmatrix} \qquad \qquad \begin{pmatrix} 1 & 2 & -1 \ 1 & 4 & 2 \ 5 & 3 & x \end{pmatrix} \qquad \qquad \begin{pmatrix} -4 & 0 & -2 \ 3 & 1 & 5 \ 2 & -3 & 1 \end{pmatrix}
$$

Упражнение 9. Найти обратные матрицы для

 $\begin{pmatrix} -4 & 0 & -2 \\ 0 & 1 & 5 \\ 2 & 3 & 1 \end{pmatrix}$   $\begin{pmatrix} 1 & 2 & -1 \\ 1 & 4 & 2 \\ 5 & 3 & x \end{pmatrix}$  $\begin{pmatrix} 4 & 0 & 2 \\ 0 & 0 & 3 \\ 3 & 1 & 2 \end{pmatrix}$ 

Упражнение 10. Найти собственные значения и собственные вектора линейных операторов, выраженных матрицами:

$$
\begin{pmatrix} 8 & -3 \ 2 & 1 \end{pmatrix} \qquad \qquad \begin{pmatrix} 1 & 4 \ 1 & 1 \end{pmatrix} \qquad \begin{pmatrix} 1 & -1 & 0 \ -1 & 2 & -1 \ 0 & 0 & 1 \end{pmatrix}
$$

Упражнение 11. Являются ли следующие операторы эрмитовыми? А. Оператор инверсии  $\hat{I}(x)\Psi(x) = \Psi(-x)$ .

- Б. Оператор умножения  $\hat{x}\Psi(x) = x\Psi(x)$ , где *х* действительное число.
- В. Оператор трансляции (сдвиг на величину *a*)  $\hat{T}(x)\Psi(x) = \Psi(x + a)$ .

$$
\Gamma. \text{ Oneparop } \hat{p}\Psi(x) = i\frac{d\Psi(x)}{dx}
$$

Е. Оператор Лапласа (одномерный)  $\hat{\Delta}\Psi(x) = \frac{d^2\Psi(x)}{dx^2}$ .

Ж. Оператор умножения  $\hat{y}\Psi(x) = i y \Psi(x)$ , где у действительное число.

Упражнение 12. Являются ли следующие матрицы эрмитовыми?

$$
\begin{pmatrix} 4 & 0 & 2+i \\ 0 & i & 3 \\ 2-i & 3 & 2 \end{pmatrix} \begin{pmatrix} -4 & 0 & -2 \\ 0 & 1 & 5i \\ 2 & -5i & 1 \end{pmatrix} \qquad \begin{pmatrix} 1 & 2 & -1 \\ 2 & 4 & i+2 \\ -1 & i-2 & 7 \end{pmatrix}.
$$

Упражнение 13. Выразить следующие комбинации матриц Паули через сами эти матрицы:  $\sigma_x^2$ ,  $\sigma_y^2$ ,  $\sigma_z^2$ ,  $\sigma_x \sigma_y$ ,  $\sigma_y \sigma_z$ ,  $\sigma_z \sigma_x$ .

Упражнение 14. Выразить следующие коммутаторы матриц Паули

## через сами эти матрицы:  $\sigma_x, \sigma_y$ ,  $[\sigma_x, \sigma_z]$ ,  $[\sigma_y, \sigma_z]$ .

## 2. Гармонический осциллятор

**Пример 1.** Рассмотрим грузик массой *m*, расположенный на горизонтальной плоскости на конце пружины, которая другим концом закреплена на неподвижной вертикальной стенке (рис. 3).

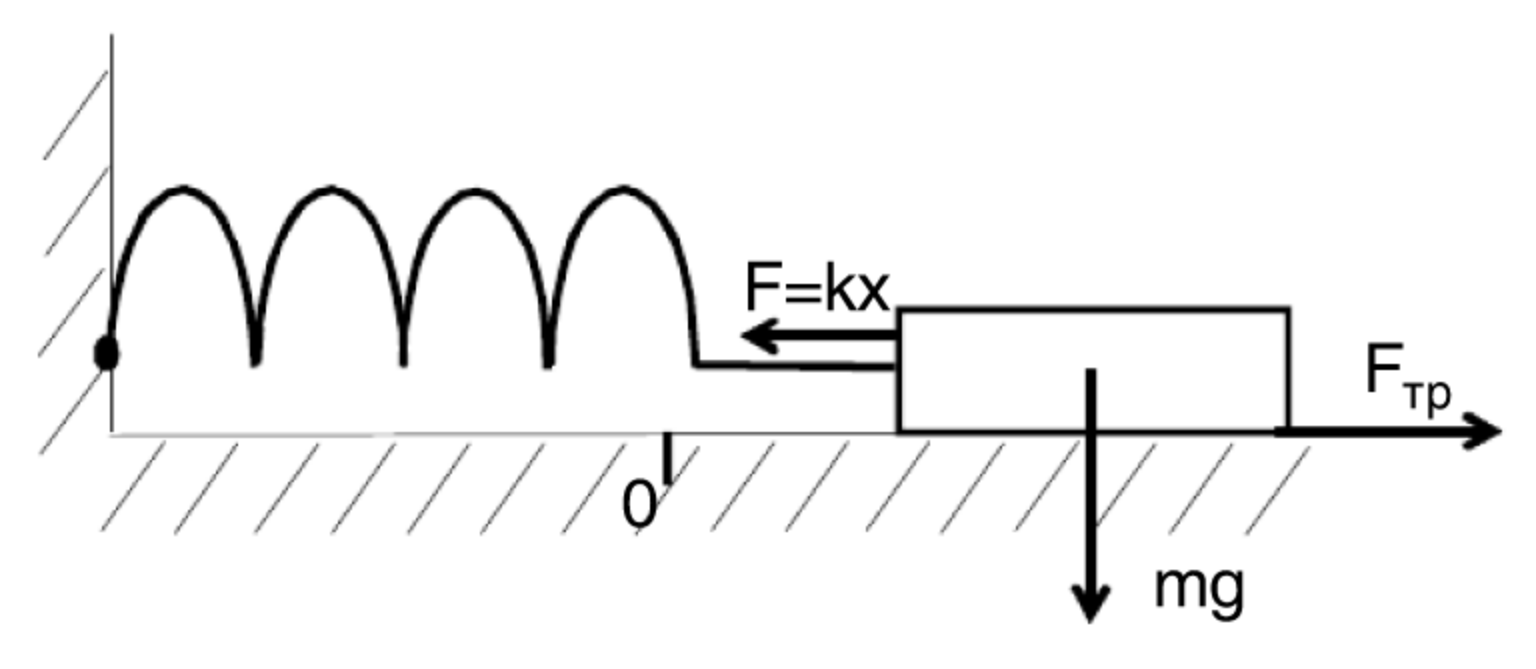

*Рис.* 3. Простейшая модель линейного осциллятора - грузик на пружинке

В начальный момент времени грузик вывели из положения равновесия (но так, что закон Гука еще работает: возвращающая сила записывается как  $F = -kx$ , где  $x -$ расстояние, отсчитываемое от положения равновесия). Написать уравнение для изменения положения центра масс грузика со временем  $x(t)$ , учитывая что сила трения пропорциональна

$$
C \kappa \text{орости грузика } F = -a \frac{dx}{dt}
$$
, и проанализировать его.

Решение. Для нахождения искомого уравнения запишем второй закон Ньютона для механического осциллятора при наличии вязкого трения:

$$
m\frac{d^2x}{dt^2} = -a\frac{dx}{dt} - kx.
$$

Из данного уравнения видно, что функции  $x(t)$ ,  $\frac{dx}{dt}$ ,  $\frac{d^2x}{dt^2}$ должны быть с точностью до постоянных коэффициентов одинаковыми. Следовательно, решение можно искать в виде  $x(t) = Ae^{\alpha t}$ , <u>где</u>  $A = Re^{i\varphi}$ есть некое комплексное число.

1. Пусть трение пренебрежимо мало.

После подстановки  $x(t) = Ae^{\alpha t}$  в  $m\frac{d^2x}{dt^2} + kx = 0$  имеем  $\alpha^2 + \frac{k}{m} = 0$ , т. е.  $\alpha_{1,2} = \pm i \sqrt{\frac{k}{m}}$ . Обозначим  $\sqrt{\frac{k}{m}} = \omega_0$ , что обычно называют частотой механического осциллятора. Тогда решение записывается как  $x(t) = A_1 e^{i\omega_0 t} + A_2 e^{-i\omega_0 t}$ .

2. Пусть трение не пренебрежимо.

После подстановки  $x(t) = Ae^{\alpha t}$  в  $m\frac{d^2x}{dt^2} + a\frac{dx}{dt} + kx = 0$ , обозначая

 $\frac{a}{m}$  = 2β, имеем  $\alpha^2$  + 2β $\alpha$  + ω<sub>0</sub><sup>2</sup> = 0. Решение этого уравнения очевидно:

$$
\alpha_{1,2} = -\beta \pm \sqrt{\beta^2 - {\omega_0}^2}.
$$

Рассмотрим случай малого затухания, когда  $\beta < \omega_0$ . Тогда  $\alpha_{1,2} = -\beta \pm i \omega_1$ , где  $\omega_1 = \sqrt{{\omega_0}^2 - \beta^2}$ . Общее решение уравнения имеет BHA  $x(t) = e^{-\beta t} (A_1 e^{i\omega_1 t} + A_2 e^{-i\omega_1 t})$ .

Пример 2. Рассмотрим схему, представленную на рис. 4. Эта электрическая цепь (справа) представляет резистивную модель так называемого джозефсоновского контакта, который на практике представляет собой два сверхпроводника, связанные через тонкий слой диэлектрика (слева). Как правило, импеданс джозефсоновских приборов значительно меньше импеданса источников, значит, можно считать, что джозефсоновская схема подключена к источнику тока. Будем полагать чтот этот ток постоянен и равен  $I_{dc}$  (см. рис. 4).

Необходимо: 1) выписать уравнение баланса токов в цепи; 2) записать это уравнение через разность фаз параметра порядка сверхпроводников  $\varphi$ , учитывая, что  $\frac{d\varphi}{dt} = \frac{2eV}{\hbar}$  (так называемый нестационарный эффект Джозефсона), где  $V$  – напряжение на контакте;  $e$  – заряд электрона;  $\hbar$  – постоянная Планка.

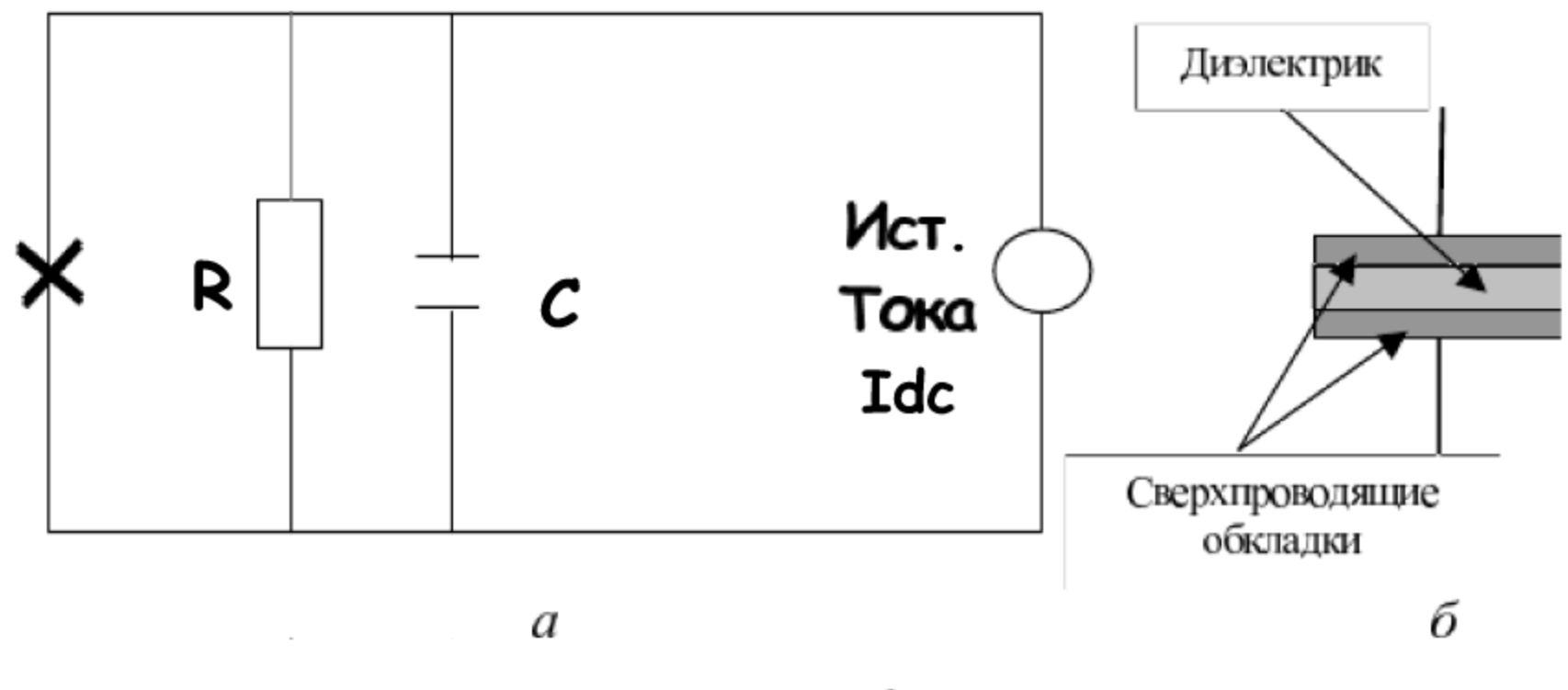

Рис. 4. Резистивная модель джозефсоновского контакта (а); схематическое изображение джозефсоновского контакта (б)

Резистивная модель джозефсоновского контакта представляет собой параллельное включение сопротивления  $R$ , емкости  $C$  и нелинейного элемента, ток через который выражается как  $I = I_c \sin \varphi$  (так называемый стационарный эффект Джозефсона и  $I_c$  называется критическим током джозефсоновского контакта), где  $\varphi$  - разность фаз параметра порядка сверхпроводников, образующих контакт.

Решение. Для нахождения искомого уравнения запишем очевидное тождество:

$$
I_{dc} = I_K + I_R + I_S,
$$

где  $I_K$  – ток ёмкости;  $I_R$  – ток, текущий через сопротивление;  $I_S$  + ток джозефсоновского контакта. Учитывая, что  $I_K = C \frac{dV_K}{dt}$ ,  $I_R = \frac{V_R}{R}$  $\mathbf{u}_I S = I_c \sin \varphi$ , получаем

 $I_{dc} = C\frac{dV_K}{dt} + \frac{V_R}{R} + I_{\tilde{c}}\sin\varphi,$ 

где  $V_K$ и  $V_R$  – напряжение на ёмкости и сопротивлении соответственно. Известно, что при параллельном соединении  $V_K = V_R = V_S = V$ , где

 $V_S$  - напряжение на джозефсоновском элементе. Учитывая, что  $V_S = \frac{\hbar}{2\rho} \frac{d\phi}{dt}$ , окончательно получаем

$$
I_{dc} = \frac{\hbar}{2e} C \frac{d^2 \varphi}{dt^2} + \frac{\hbar}{2e} \frac{1}{R} \frac{d\varphi}{dt} + I_c \sin \varphi
$$

Замечание. Часто для удобства вводятся безразмерные переменные: время перенормируется через так называемую плазменную частоту  $\omega_J = \sqrt{\frac{2e}{\hbar} \frac{I_c}{C}}$ , так что  $\tau = \omega_J t$ . Также вводится нормированное напряжение  $v = \frac{V}{V}$  и пара- $I_c R$ 

метер  $\beta_J = \frac{1}{\omega_J} \frac{1}{RC}$ . Тогда с помощью этих обозначений уравнение для рези-

стивной модели джозефсоновского контакта можно переписать:

$$
-\lambda = \frac{d^2 \varphi}{d\tau^2} + \beta \frac{d\varphi}{d\tau} + \sin \varphi,
$$

где  $\lambda = \frac{I_{dc}}{I_c}$  – безразмерный нормированный ток.

Пример 3. Рассмотрим простейшую сверхпроводящую схему: джозефсоновский контакт с критическим током  $I_c$ , закороченный сверхпроводящим кольцом с индуктивностью  $L$ . Отметим, что этот прибор называется сверхпроводящим одноконтактным интерферометром и является датчиком чувствительного магнетометра, называемого радиочастотным СКВИДом. Пример такого датчика, изготовленного в Институте фотонных технологий (Йена, Германия), представлен на рис. 5.

Пусть интерферометр помещен во внешнее магнитное поле, перпендикулярное его плоскости. Выписать зависимость разницы фаз параметра порядка сверхпроводящих электродов джозефсоновского контакта от величины этого поля.

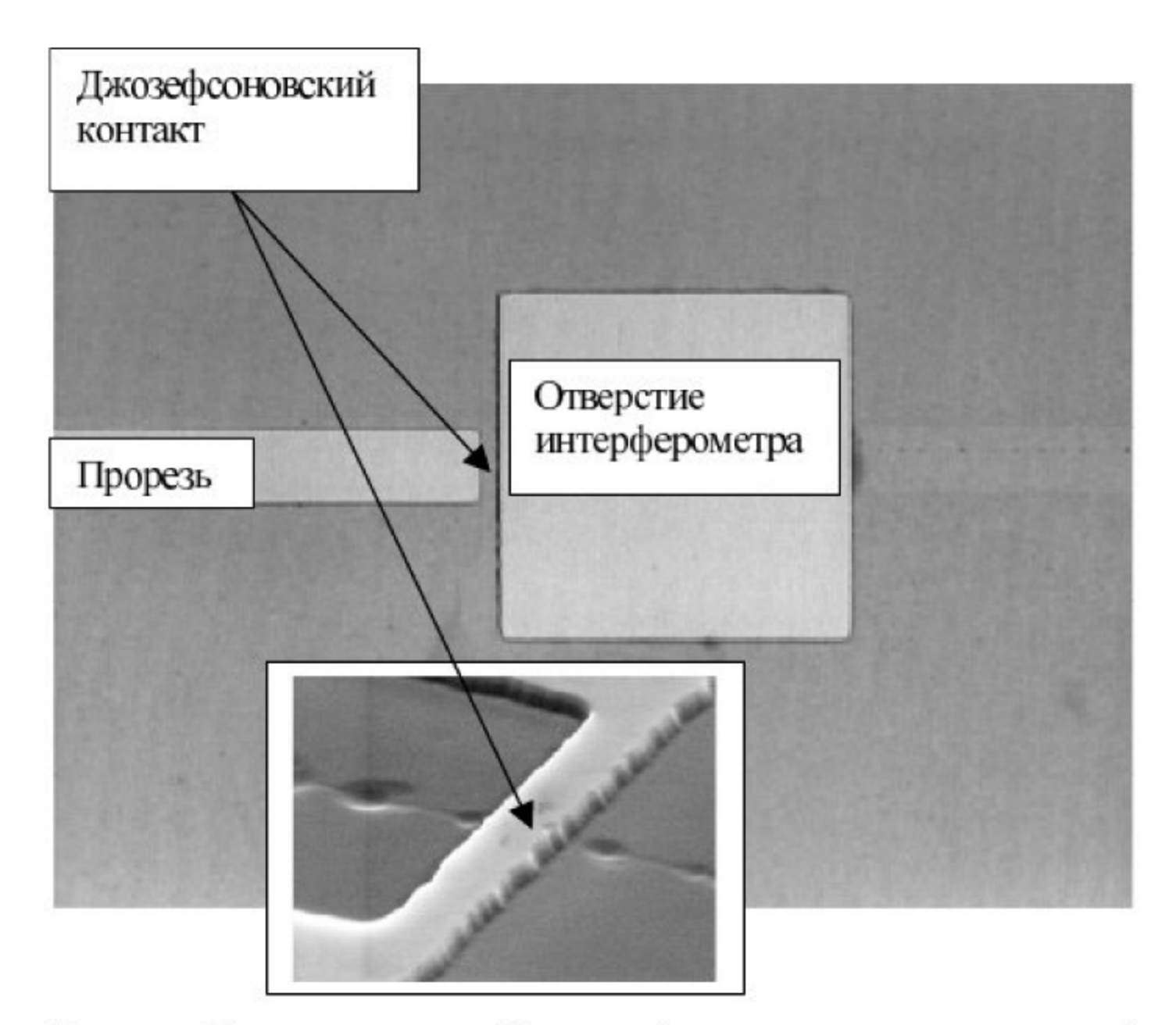

Рис. 5. Одноконтактный интерферометр, изготовленный высокотемпературного сверхпроводника YBaCuO ИЗ Светлые области рисунка - это места, где пленка удалена

Решение. Приложенное внешнее магнитное поле довольно просто пересчитать во внешний магнитный поток  $\Phi_e$ , который будем считать заданным. Тогда  $\Phi_e = \Phi_i - LI_S$ , где  $\Phi_i$  – магнитный поток в интерферометре;  $I_S$  – сверхпроводящий ток, индуцированный в кольце интерферометра благодаря эффекту Мейснера. В общем случае внешний поток  $\Phi_e(t)$  зависит от времени, значит, и  $\Phi_i$  также функция времени.

По закону Фарадея  $V_S = \frac{d\Phi_i(t)}{dt}$ , где  $V_S$  – напряжение на джозефсо-

новском элементе. С другой строны, 
$$
V_S = \frac{\hbar}{2e} \frac{d\varphi}{dt}
$$
, как следует  
из нестационарного эффекта Джозефсона. Учитывая, что  $\frac{\hbar}{2e} = \frac{\Phi_0}{2\pi}$ ,  
где  $\Phi_0 = 2.07 \cdot 10^{-7}$  Вб – квант магнитного потока, получаем

 $\frac{\Phi_0}{2\pi} \frac{d\varphi}{dt} = \frac{d\Phi_i(t)}{dt}$ . Таким образом, с точностью до константы имеем:  $\varphi = \frac{2\pi\Phi_i}{\Phi_0}$ . Обозначив  $\varphi_e = \frac{2\pi\Phi_e}{\Phi_0}$ , перепишем уравнение баланса потоков:  $\varphi_e = \varphi - \frac{2\pi L}{\Phi_0} I_S$ . Благодаря стационарному эффекту Джозефсона  $I_S = I_c \sin \varphi$ , окончательно имеем:  $\varphi_e = \varphi - \beta \sin \varphi$ , где  $\beta = \frac{2\pi I_c L}{\Phi_e}$ .

**Упражнение 1**. Случаи критического трения  $\beta = \omega_0$  и большого трения  $\beta > \omega_0$  рассмотреть самостоятельно. Построить соответствую-

щие графики для  $x(t), \frac{dx}{dt}, \frac{d^2x}{dt^2}$ .

Упражнение 2. Пусть имеется механический наноосциллятор массой т и резонансной частотой 1 кГц. На осциллятор попали частицы вещества, увеличив его массу. Какое относительное изменение массы  $\frac{\Delta m}{\Delta m}$  можно продетектировать, если измерять резонансную частоту

осциллятора с точностью до  $10^{-2}$  Гц?

a

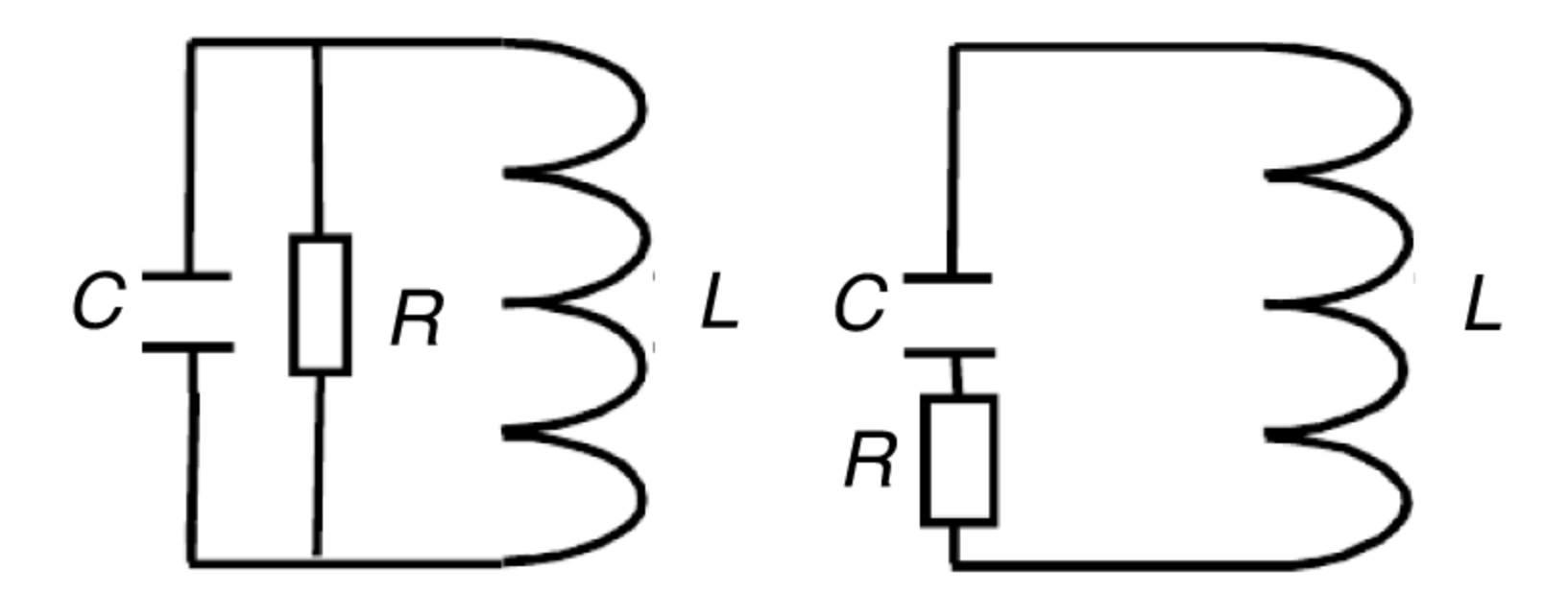

Рис. 6. Схематическое изображение двух резонансных контуров

б

**Упражнение 3.** Пусть конденсатор ёмкостью С, заряженный до напряжения  $V$ , в начальный момент времени включен в электрическую цепь, называемую резонансным контуром (рис. 6, *а*), где  $L$  – индуктивность,  $R$  - сопротивление. Написать уравнение для временной

зависимости напряжения на конденсаторе  $V(t)$ . Что изменится в этом уравнении, если вместо схемы, изображенной на рис. 6, а, мы опишем электрическую цепь, представленную на рис. 6, б?

Упражнение 4. Пусть имеется резонансный контур, у которого резонансная частота составляет 10 мГц. Из-за связи с внешними электрическими цепями эффективная индуктивность контура изменилась. Ка-

кое относительное изменение индуктивности  $\frac{\Delta L}{L}$  можно продетекти-

ровать, измерять резонансную частоту осциллятора с точностью 1 Гц?

Упражнение 5. Рассчитать эффективную индуктивность электрической схемы, изображенной на рис. 7.

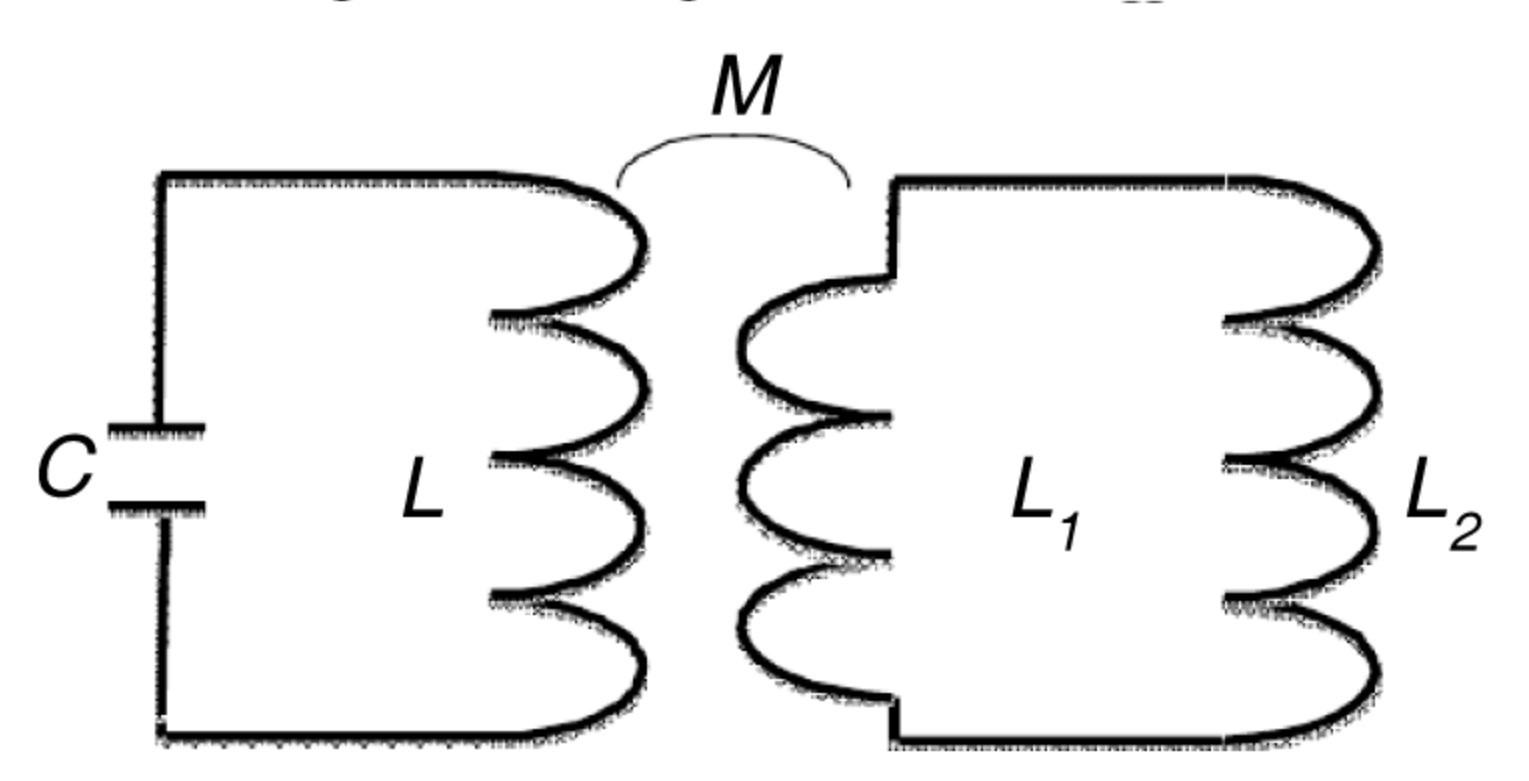

Рис. 7. Резонансный контур с индуктивностью L и емкостью С, связанный индуктивно со схемой, состоящей из двух индуктивностей  $L_1, L_2$ 

Упражнение 6. Рассмотрим грузик массой т, подвешенный на нитке длиной  $l$  так, как это показано на рис. 8. Обозначим через  $\alpha$ угол отклонения нити от вертикали. Выписать уравнение движения

этого маятника, учитывая что трение выражается как  $-D\frac{d\alpha}{dt}$ , где  $D -$ 

коэффициент затухания. Сравнить полученное уравнение с уравнением для резистивной модели джозефсоновского контакта. Продемонстрировать эквивалентность между физическими величинами для джозефсоновского контакта и маятника.

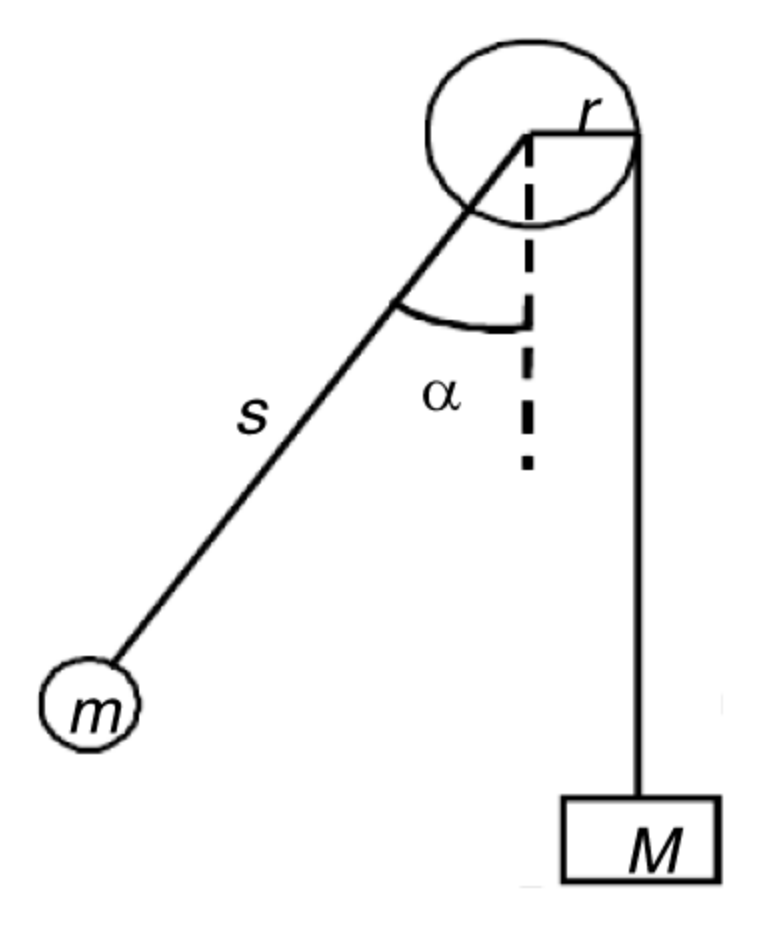

Рис. 8. Механический маятник с приложенным внешним моментом

**Упражнение 7.** Построить графики функции  $\varphi(\varphi_e)$  и проанализировать различие в динамике  $\varphi$  для  $\beta$  < 1 и  $\beta$  > 1.

Упражнение 8. Рассчитать эффективную индуктивность схемы, представленной на рис. 9. Резонансный контур с индуктивностью L и емкостью С связан индуктивно с сверхпроводящим одноконтактным интерферометром с индуктивностью кольца  $L_1$  и критическим током джозефсоновского контакта  $I_c$ .

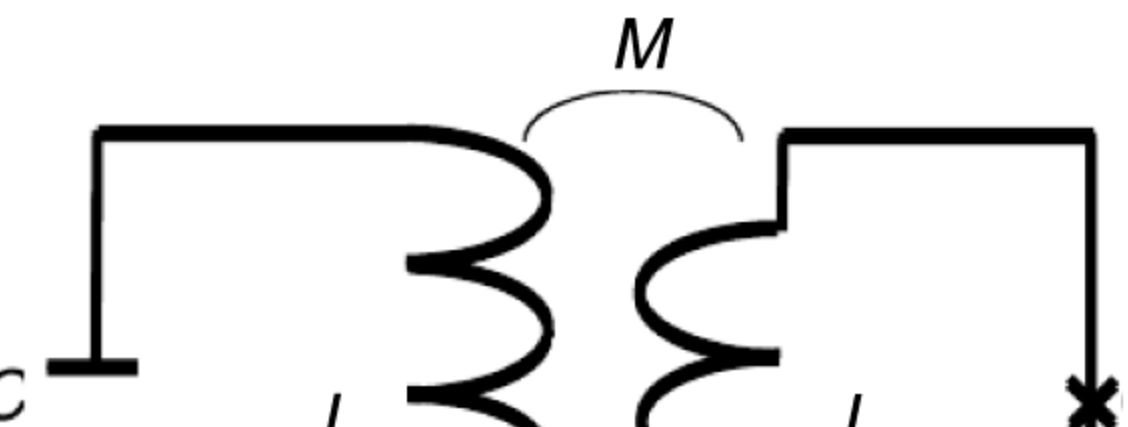

Рис. 9. Резонансный контур, связанный посредством взаимной индуктивности  $M$  со сверхпроводящим одноконтактным интерферометром

### 3. Элементы квантовой механики

Полной энергии гармонического осциллятора  $E = \frac{mv^2}{2} + \frac{kx^2}{2}$ квантовой механике соответствует Гамильтониан B  $\hat{H} = \frac{1}{2m} (\hat{p}^2 + m^2 \omega^2 \hat{q}^2)$ , где  $\omega = \sqrt{\frac{k}{m}}$ . Здесь  $\hat{p}$  и  $\hat{q}$  -операторы импульса и координаты соответственно, которые, как известно, удовлетворяют коммутационным соотношениям:  $[\hat{q}, \hat{p}] = i\hbar$ . Операторы  $a=\frac{1}{\sqrt{2}}(\hat{X}+i\hat{P})$   $\hat{A} = \frac{1}{\sqrt{2}}(\hat{X}-i\hat{P})$ ,  $\hat{A} = \sqrt{\frac{m\omega}{\hbar}}$   $\hat{A} = \frac{1}{\sqrt{m\omega\hbar}}\hat{P}$ ,  $\hat{A} = \frac{1}{\sqrt{m\omega\hbar}}\hat{P}$ 

зываются соответственно операторами уничтожения и рождения.

**Пример 1.** Показать, что собственные значения оператора  $\hat{N} = a^{\dagger} a$ положительны.

**Решение.** Пусть  $|\Psi_n\rangle$  является собственным вектором  $\hat{N}$ . Так как норма и квадрат нормы вектора  $a|\Psi_n\rangle$  являются положительной величиной, запишем:

$$
0 \leq ||a||\Psi_n||^2 = \langle \Psi_n | a^+ a |\Psi_n \rangle = \langle \Psi_n | \hat{N} |\Psi_n \rangle = n \langle \Psi_n | \Psi_n \rangle,
$$

значит,  $n \geq 0$ .

Упражнение 1. Пусть квантовая система имеет два состояния с энергиями  $E_1$  и  $E_2$ . Допустим также, что переходы между этими состояниями запрещены. Рассчитать эволюцию вектора состояния  $\Psi$ , если в начальный момент времени система находилась в состоянии с энергией  $E_1$ . Что изменится, если в начальный момент времени система находилась в состоянии с энергией  $E_2$ ?

Упражнение 2. Пусть та же квантовая система с собственными энергиями  $E_1$  и  $E_2$  допускает возможность перехода между этими состояниями. Что изменится при описании динамики этой системы? Если в начальный момент времени система находилась в состоянии с энергией  $E_1$ , возможно ли обнаружить ее в состоянии с энергией  $E_2$ ? Что изменится, если в начальный момент времени система находилась в состоянии с энергией  $E_2$ ?

Упражнение 3. Записать Гамильтониан механического осциллятора в переменных  $\hat{X}, \hat{P}$  и в переменных  $a^+$ , а. Вычислить коммутатор  $\left[ \hat{X}, \hat{P} \right]$ .

**Упражнение 4**. Вычислить коммутатор  $\lceil a, a^+ \rceil$  и записать Гамильтониан механического осциллятора в переменных  $a^+$ , а. Являются ли операторы а и  $a^+$  эрмитовыми?

**Упражнение 5**. Введем оператор  $\hat{N} = a^{\dagger} a$ . Доказать, что он эрми-TOB.

**Упражнение 6**. Показать, что для  $n = 0$  вектор  $a|\Psi_n\rangle$  также равен 0. Показать, что если  $|\Psi_n\rangle$  собственный вектор  $\hat{N}$ , то  $a|\Psi_n\rangle$  также является собственным вектором  $\hat{N}$  с собственным значением  $n-1$ . Также показать, что  $a^+|\Psi_n\rangle$  тоже собственный вектор оператора  $\hat{N}$  с собственным значением  $n+1$ .

**Упражнение** 7. Показать, что собственные числа оператора  $\hat{N}$  являются целыми числами.

**Упражнение 8**. Пусть вектор  $|\Psi_n\rangle$  соответствует собственной величине энергии  $E = h\omega \left( n + \frac{1}{2} \right)$ . Показать, что вектор  $a|\Psi_n\rangle$  соответствует собственному значению энергии  $E = h\omega \left( n + \frac{1}{2} \right) - h\omega$ , и вектор  $a^+|\Psi_n\rangle$  отвечает энергии  $E = h\omega\left(n + \frac{1}{2}\right) + h\omega$ .

## СПИСОК ЛИТЕРАТУРЫ

1. Ильичев Е.В., Гринберг Я.С. Квантовая механика и квантовые биты на основе сверхпроводниковых джозефсоновских структур. - Новосибирск: Изд-во НГТУ, 2013.

2. Фейнман Р., Лейтон Р., Сэндс М. Квантовая механика (I). Т. 8. Фейнмановские лекции по физике. - М.: Мир, 1966.

3. Фейнман Р., Лейтон Р., Сэндс М. Квантовая механика (II). Т. 9. Фейнмановские лекции по физике. - М.: Мир, 1967.

4. Фок В.А. Начала квантовой механики. - М.: Наука, 1976.

5. Ярив А. Введение в теорию и приложения квантовой механики: пер. с англ. – М.: Мир, 1984.

6. Иродов И.Е. Квантовая физика (основные законы). - М.: Лаборатория базовых знаний, 2001.

7. Краснопевцев Е.А. Квантовая механика в приложениях к физике твердого тела. - Новосибирск: Изд-во НГТУ, 2010.

## ОГЛАВЛЕНИЕ

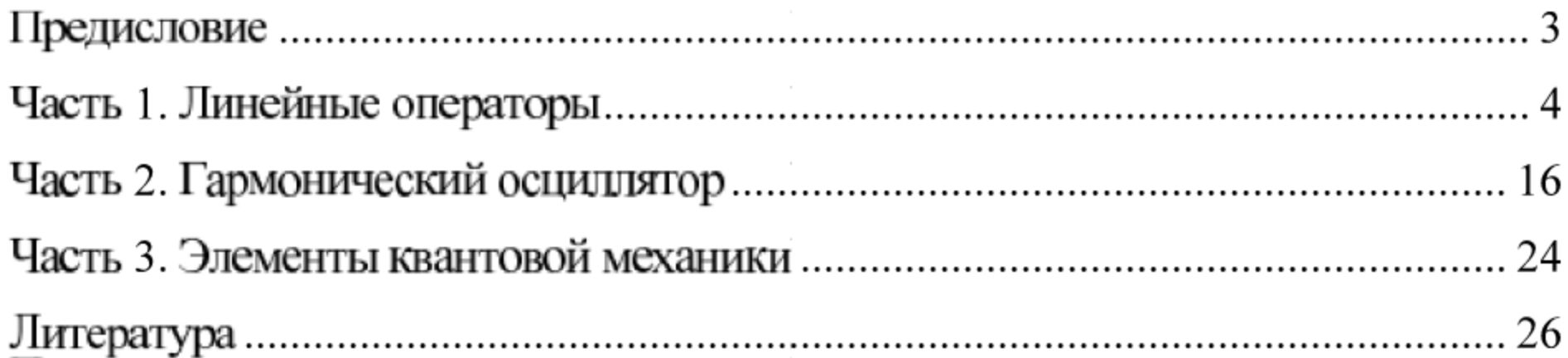

Ильичев Евгений Вячеславович Гринберг Яков Симхонович

#### ЭЛЕМЕНТАРНЫЕ ОСНОВЫ КВАНТОВЫХ ВЫЧИСЛЕНИЙ

#### УПРАЖНЕНИЯ И ЗАДАЧИ

#### Учебно-методическое пособие

Редактор Л.Н. Ветчакова Выпускающий редактор И.П. Брованова<br>Дизайн обложки А.В. Ладыжская Компьютерная верстка С.И. Ткачева

Подписано в печать 14.03.2014. Формат 60 × 84 1/16. Бумага офсетная. Тираж 50 экз.<br>Уч.-изд. л. 1,62. Печ. л. 1,75. Изд. № 41. Заказ № Лена договорная

Отпечатано в типографии Новосибирского государственного технического университета 630073, г. Новосибирск, пр. К. Маркса, 20